## Ausgewählte Lösungsbeispiele für CAE Prozess- und Datenmanagement

### Marko Thiele, Gordon Geissler, Martin Liebscher DYNAmore GmbH

Stuttgart, 2. Juli 2013

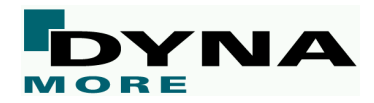

## **DYNAmore Software**

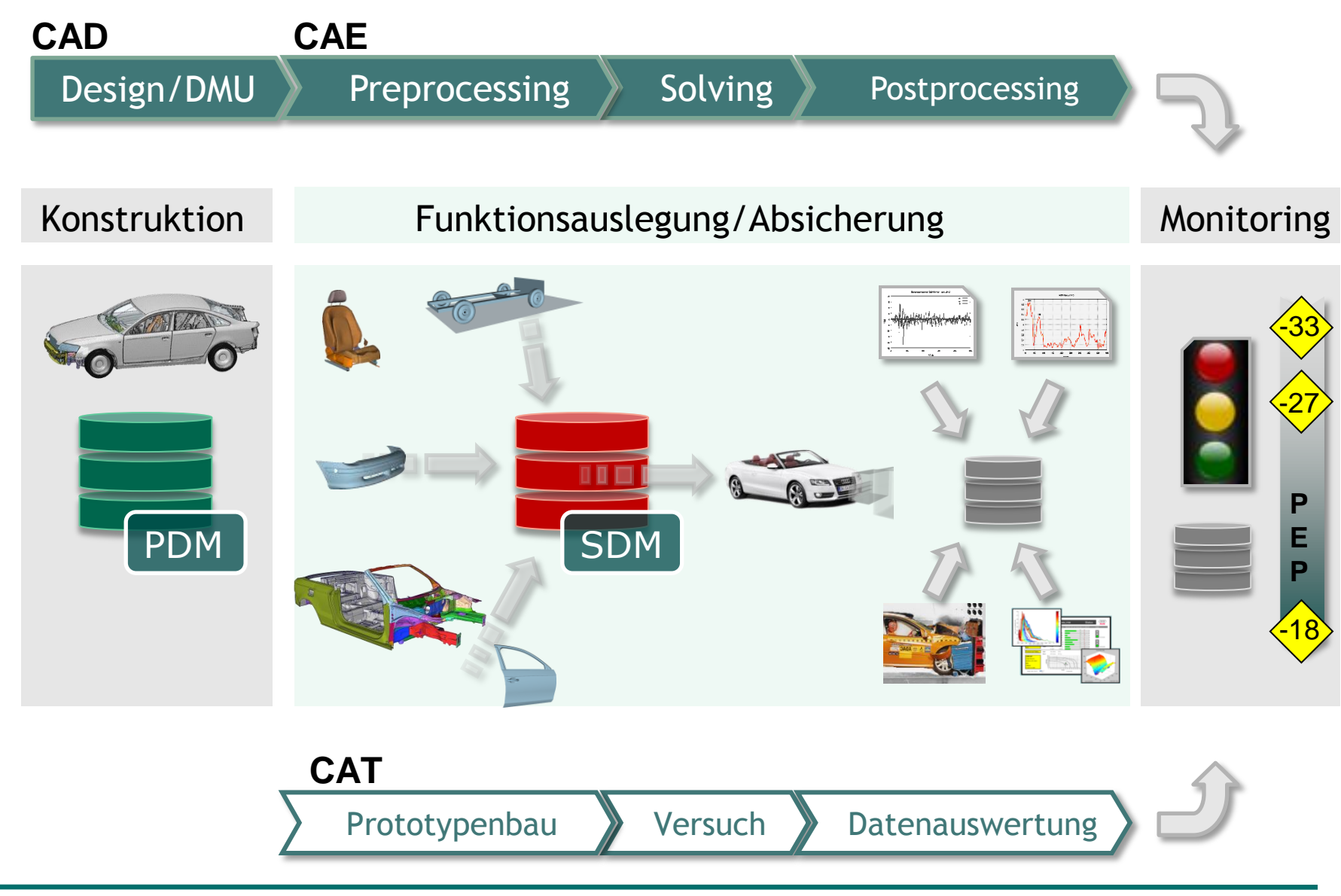

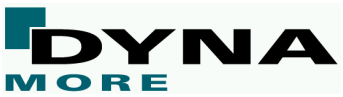

## **DYNAmore Software**

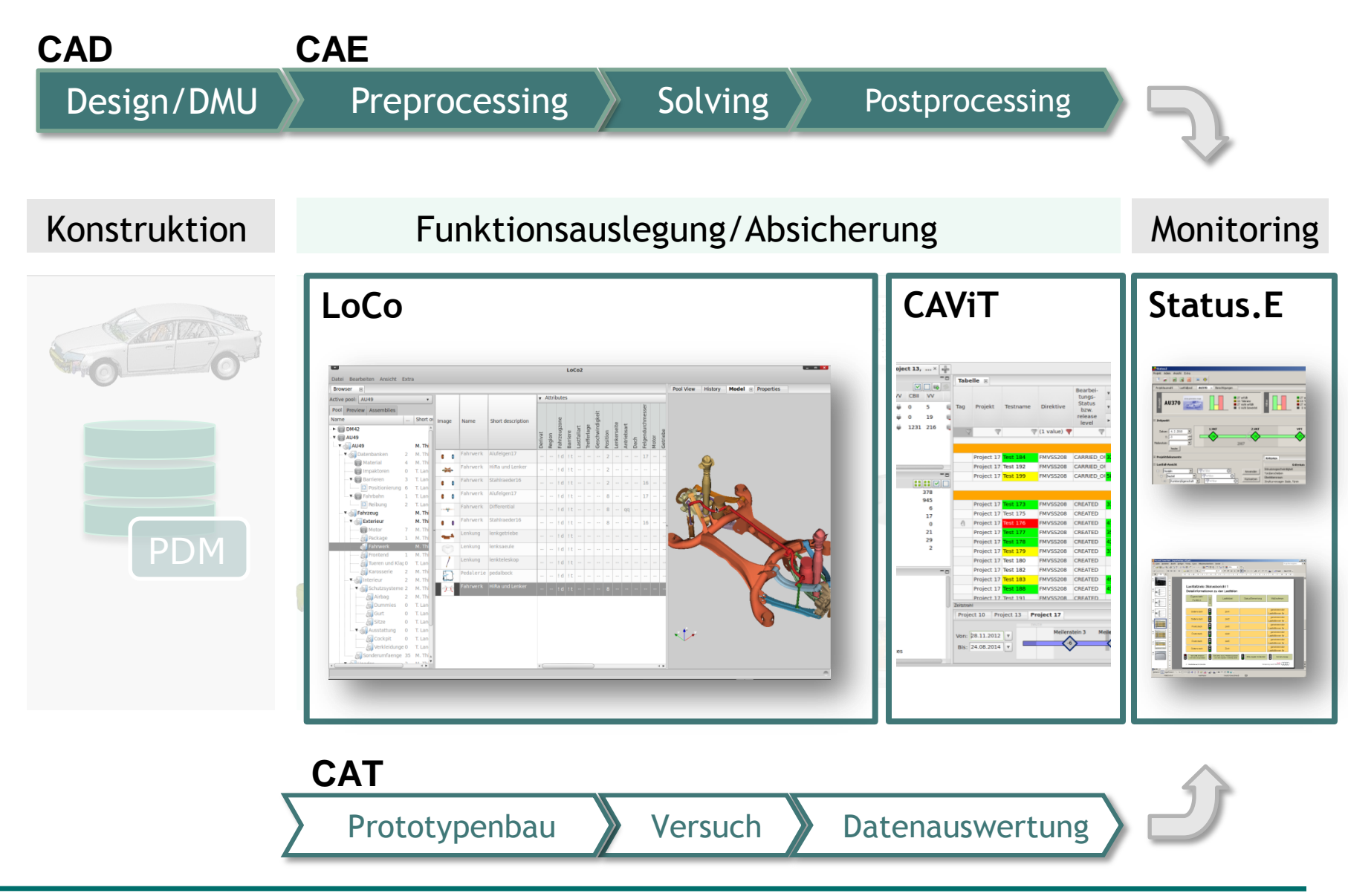

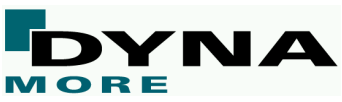

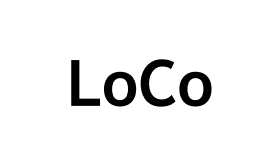

Simulationsdatenmanagement *LoCo*

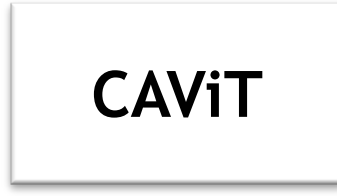

Auswertung und Reporting *CAViT*

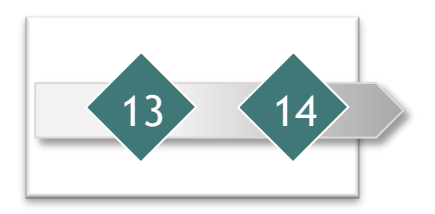

13 14 Projekt-Monitoring *Status.E*

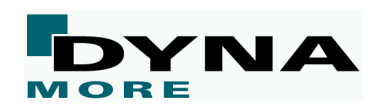

## **DYNAmore SDM-Lösung [LoCo]**

## ■ **Simulationsdatenmanagement**

- Verwaltung / Ablage
- **Verteilung**
- Workflow / Prozesse

## ■ **Simulationsaufbau**

- Pre-Processing für Assemblierung [Vorlaufrechnung, Morphing, …]
- Assemblierung von Simulationsmodellen
- Steuerung des Rechnungsablauf
- Ablage und Verteilung der Postdaten

## ■ **Deployment**

- (derzeit) kein Standardprodukt
- modulares Konzept, Kundenlösung

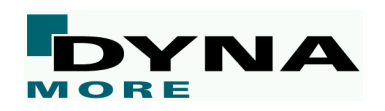

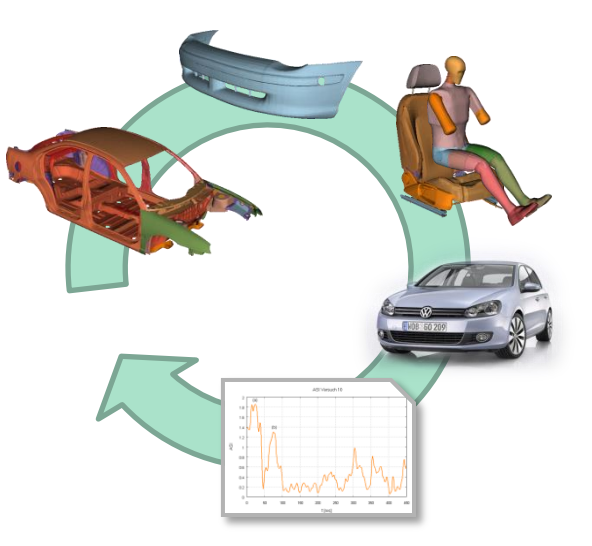

## **Motivation**

### ■ **Konsistenz**

- zentrale Datenablage und Datensynchronisation
- Verbindlichkeit

### ■ **Transparenz**

- Revisionssicherheit / Versionierung
- Dokumentation des Entwicklungsprozesses
- offenlegen der Arbeitsprozesse und der Entwicklungs- und Arbeitsstände

### ■ **Standardisierung**

- Realisierung von Standards im Unternehmen
- Homogenisierung von Arbeitsprozessen zwischen Abteilungen

### ■ **Synergie**

Wiederverwendung (abteilungsübergreifend) Entwicklungen / Werkzeugen und Teilmodellen

K

K

 $\ll$ 

### ■ **Zeitersparnis**

Automatisierung von Prozessen

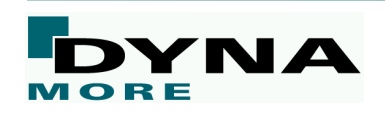

## **LoCo – Einsatz**

- externe Dienstleister
	- Direkte Integration in die Arbeitsumgebung
	- Jeder nutzt die selben Prozesse und die selbe Software
	- Die Performance ist überall gleich
- Verteilte Nutzung
- Daten werden permanent im Hintergrund abgeglichen
- Nur relevante Daten werden übertragen
- cooperate private data
- Alle Daten werden durch Hausinterne IT gehostet
- **■** "state of the art" security requirements
- Durchgehend verschlüsselte Kommunikation

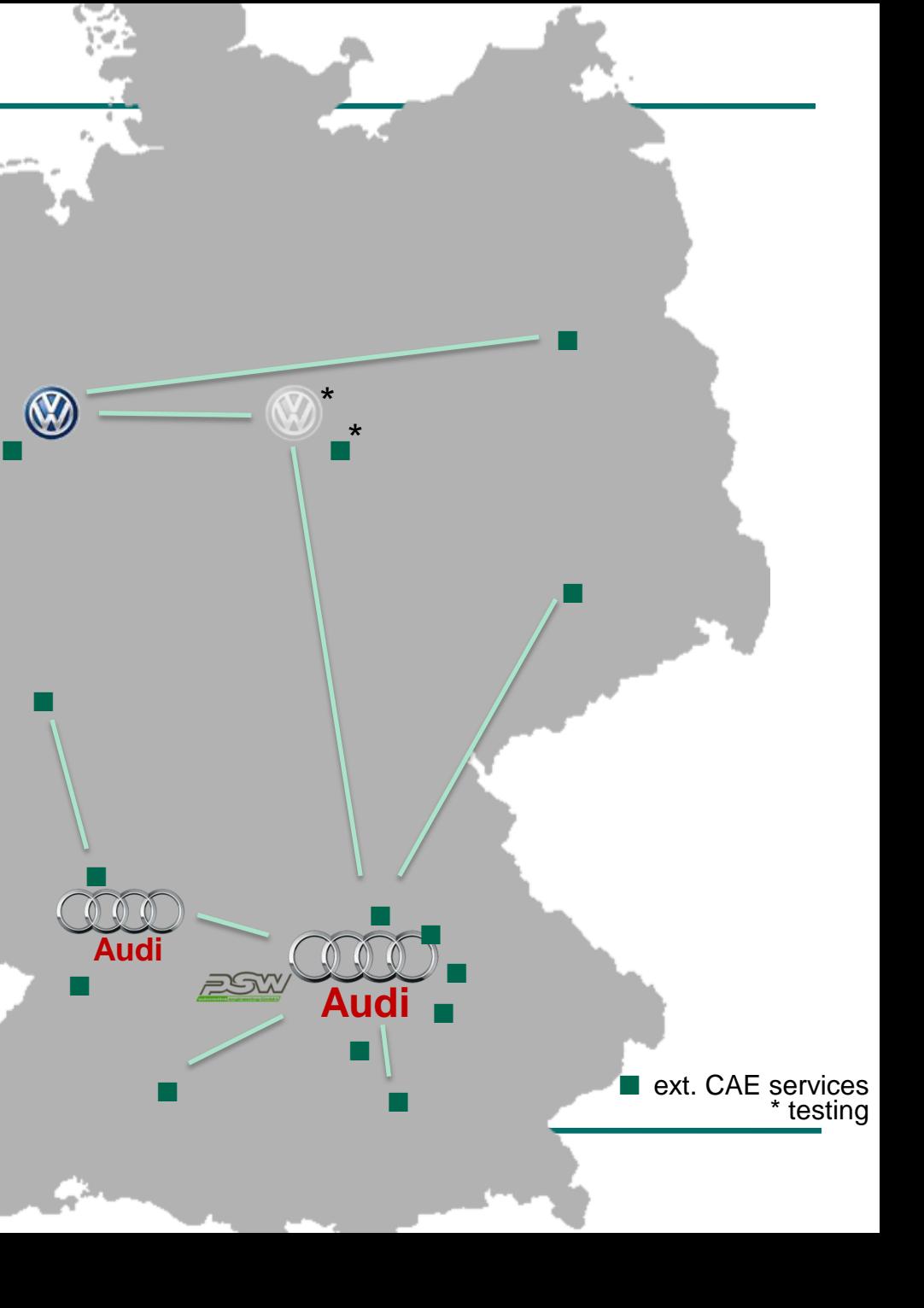

## **Grundprinzip Datenverteilung**

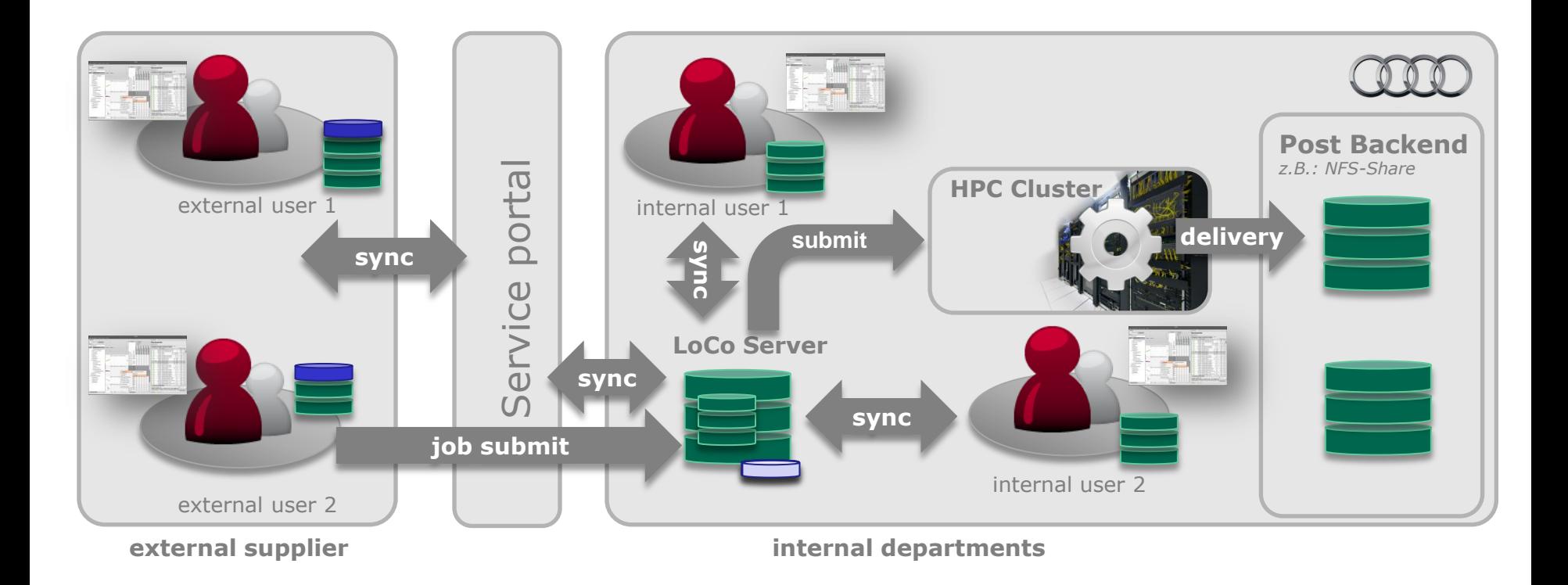

### **Sync**

dezentrale

**Offline**

performance

- zentrale Datenhaltung, lokaler Cache im Client, Synchronisation
- Offline Verfügbarkeit von Komponenten *(RichClient)*
- "unabhängig" von zentralen Komponenten
- Arbeiten mit lokaler Arbeitskopie
	- Nutzung von Standard-Tools

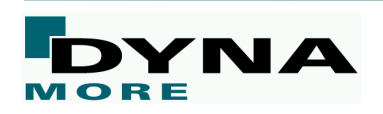

## **Optimierung**

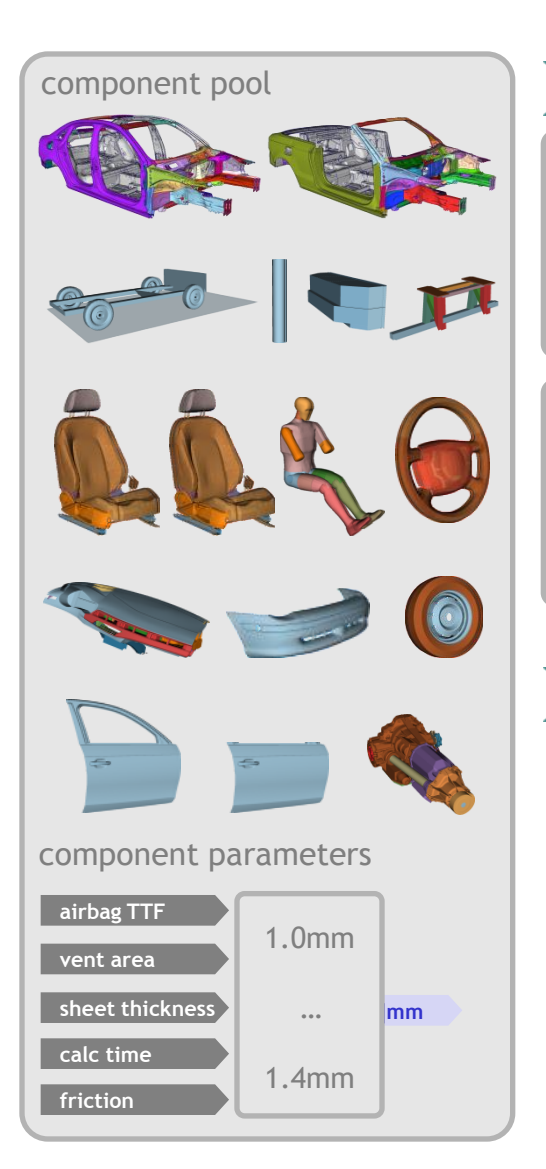

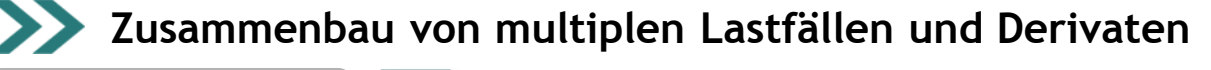

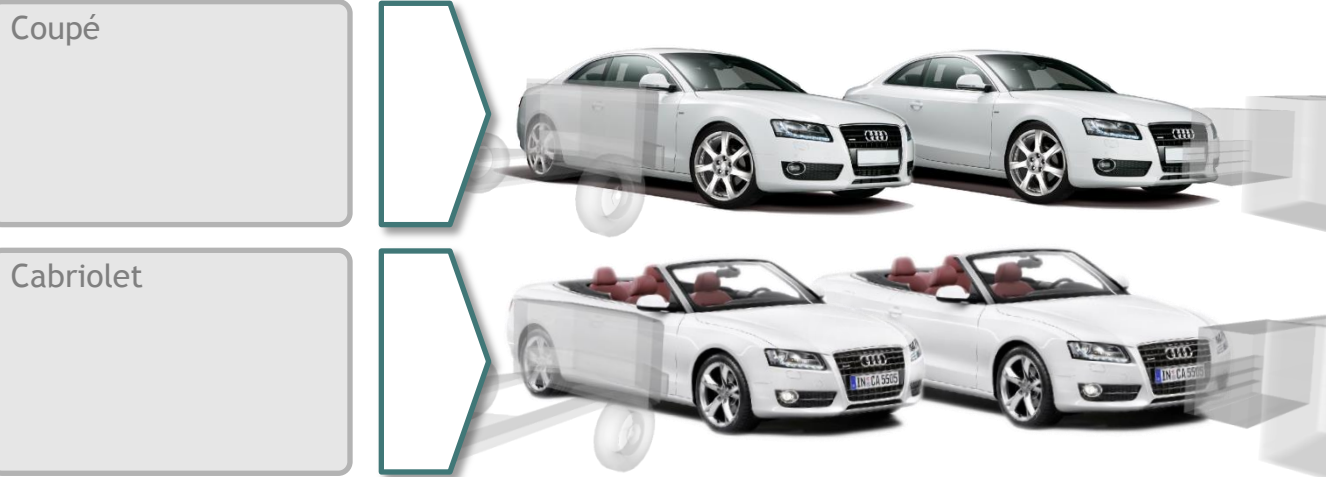

- **Aufsetzen von Parameterstudien und Optimierungen**
- Parameter und Optimierungsziel werden definiert
- Zusammenbau und Simulation einer großen Anzahl von Rechnungen

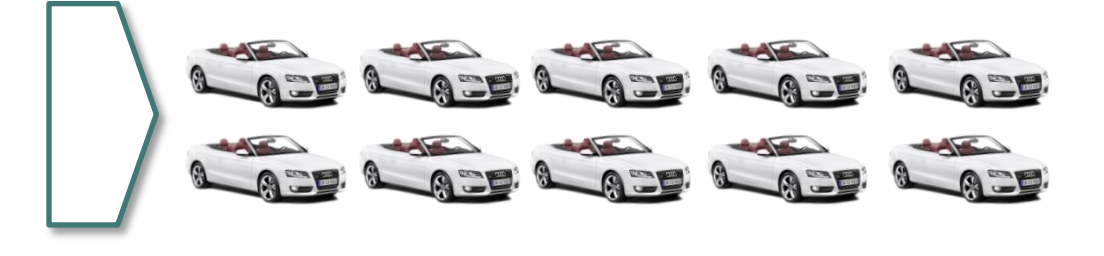

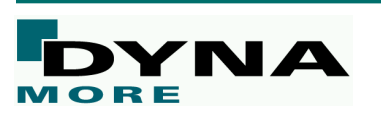

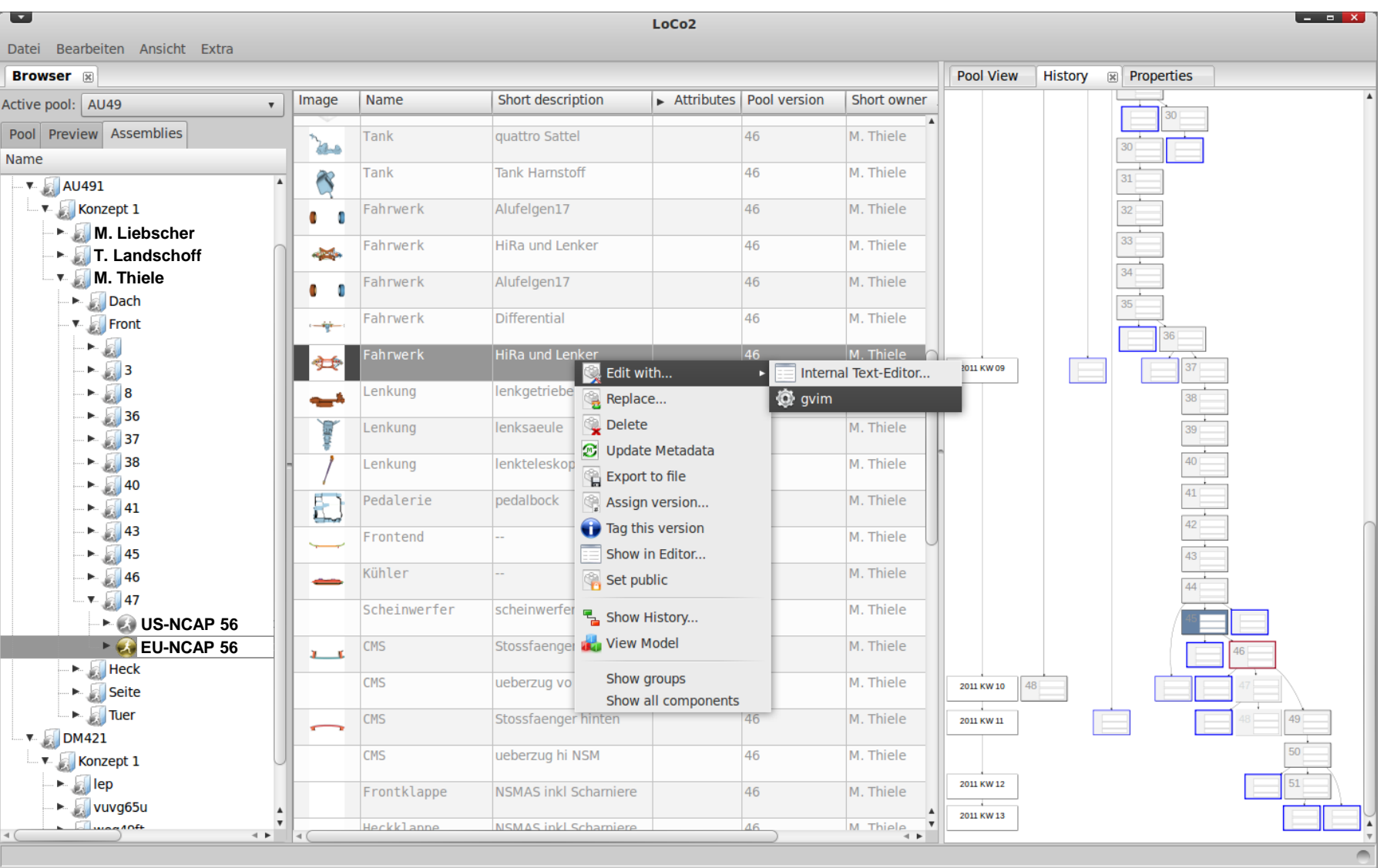

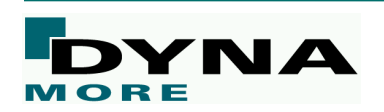

## **Historie, Tracking**

- Änderungsverfolgung ist in Verbindung mit Versionierung möglich
- Änderungsverfolgung beinhaltet
	- Welche Vorgänger hat das aktuelle Modul
	- Welche Änderungen wurden vorgenommen [zB Geometrie -Diff, Kommentare]
- automatische Änderungsverfolgung bei Nutzung der GUI oder des VFS
- Ebenfalls durch manuelle Zuordnung der Vorgängerinformation beim Import
- Visualisierung der Entwicklungshistorie und Dokumentation
	- Zeitliche Einordnung
	- Tracking von Zielgrößen
	- Änderungskommetare
	- Hervorheben v. Geometrieänderungen

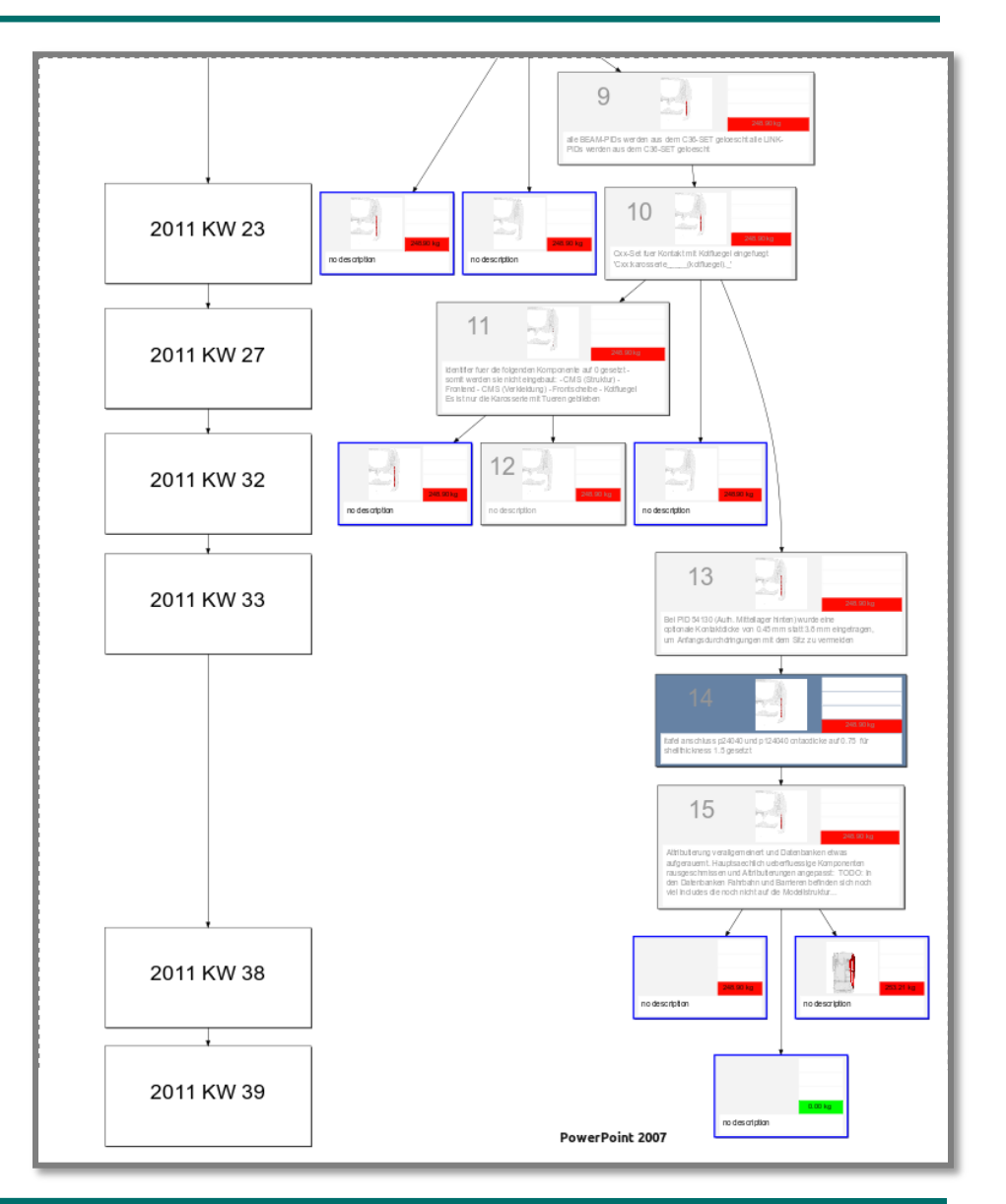

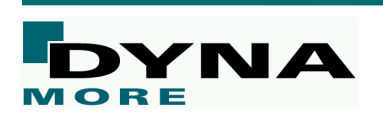

## **Historie, Tracking**

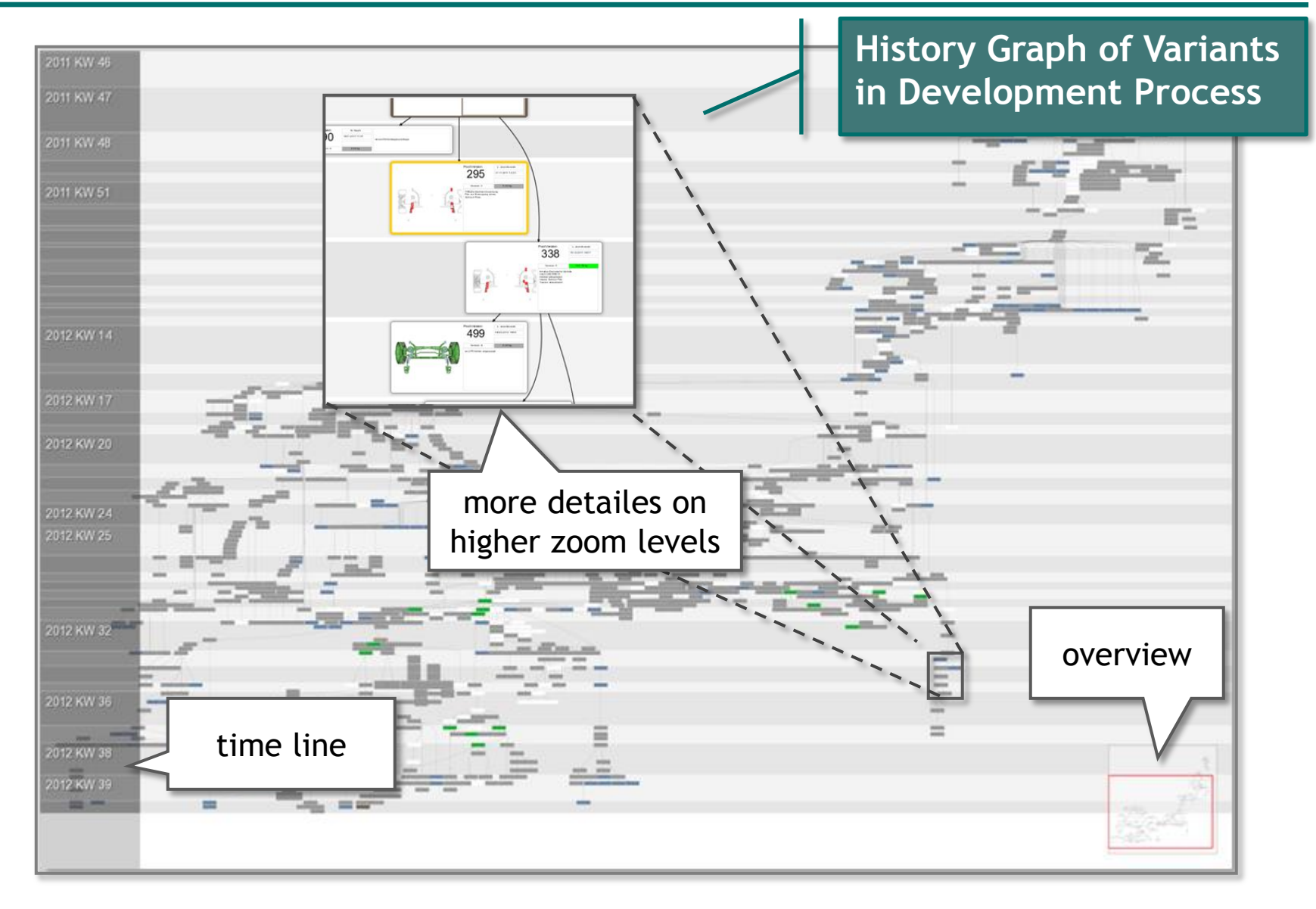

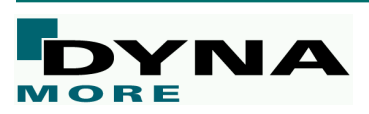

# **Live…**

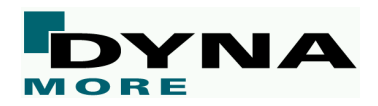

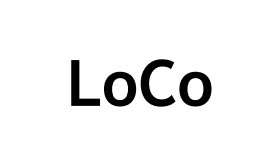

Simulationsdatenmanagement *LoCo*

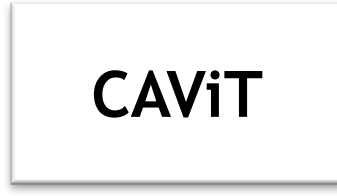

Auswertung und Reporting *CAViT*

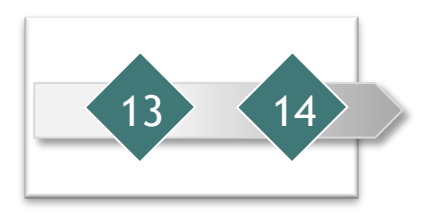

13 14 Projekt-Monitoring *Status.E*

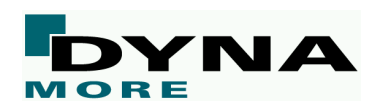

## **CAViT - Key Features**

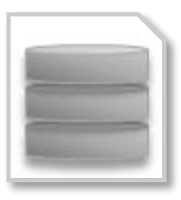

### CAT & CAE Integration *Integrierte Darstellung (Datenbeschaffung) von Versuch und Simulation*

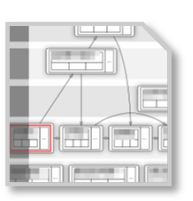

Customization *Detaillierte Anpassung von Ansichten & Darstellungen, Bewertungsszenarios*

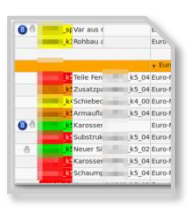

Bewertungsempfehlungen für Versuche und Simulationen *Detail- und Gesamtbewertung auf Basis Szenarien*

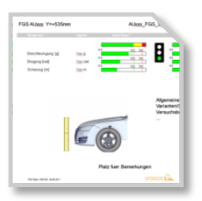

Scripting Interface & Reporting *Einfache Integration von Anwendungen und Prozessen (Reports)*

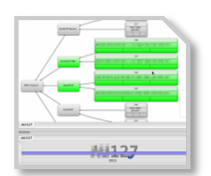

Offline Work *RichClient: Offline Arbeiten möglich*

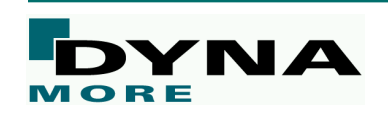

## **CAViT - Überblick**

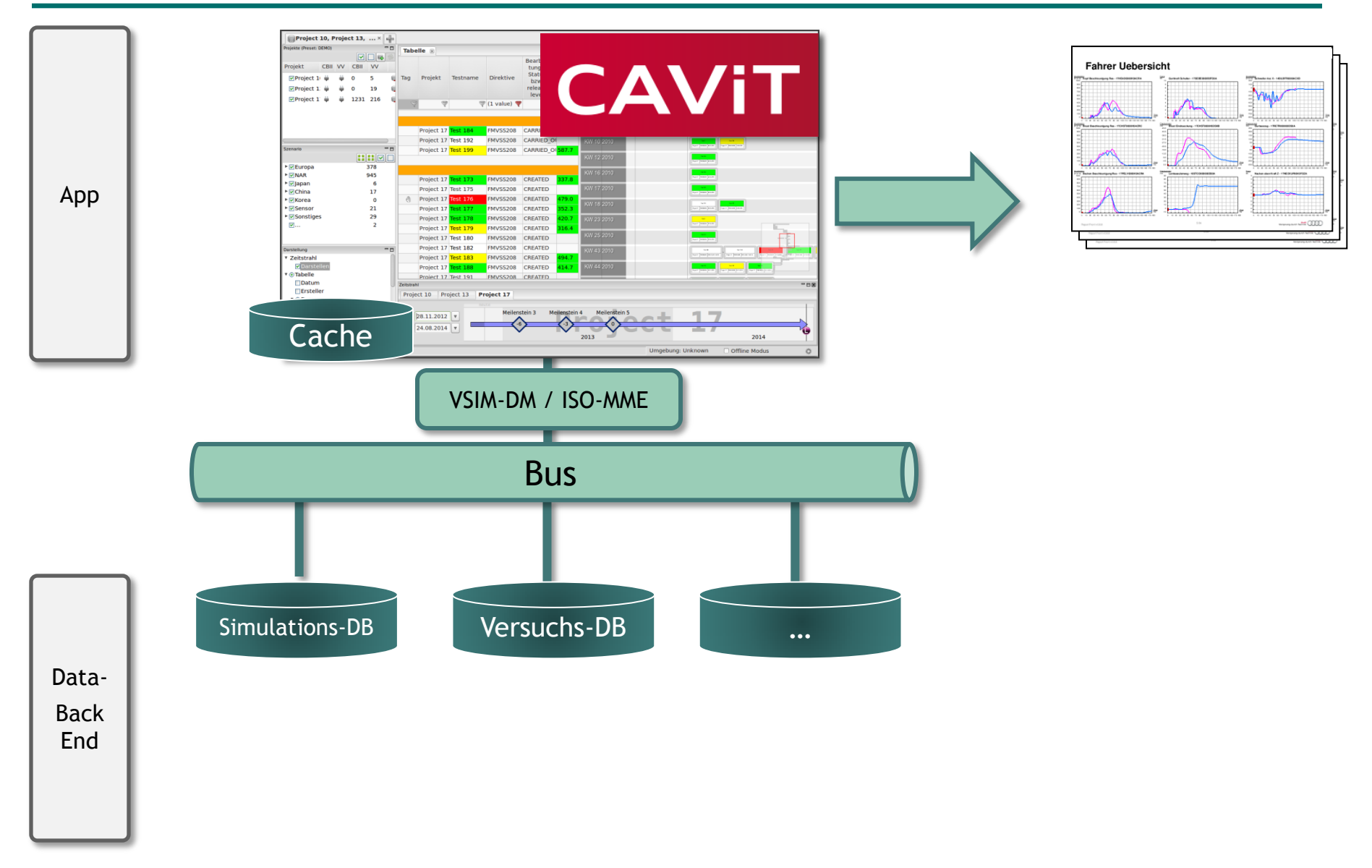

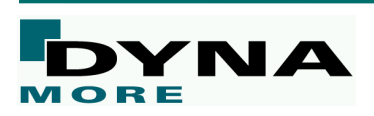

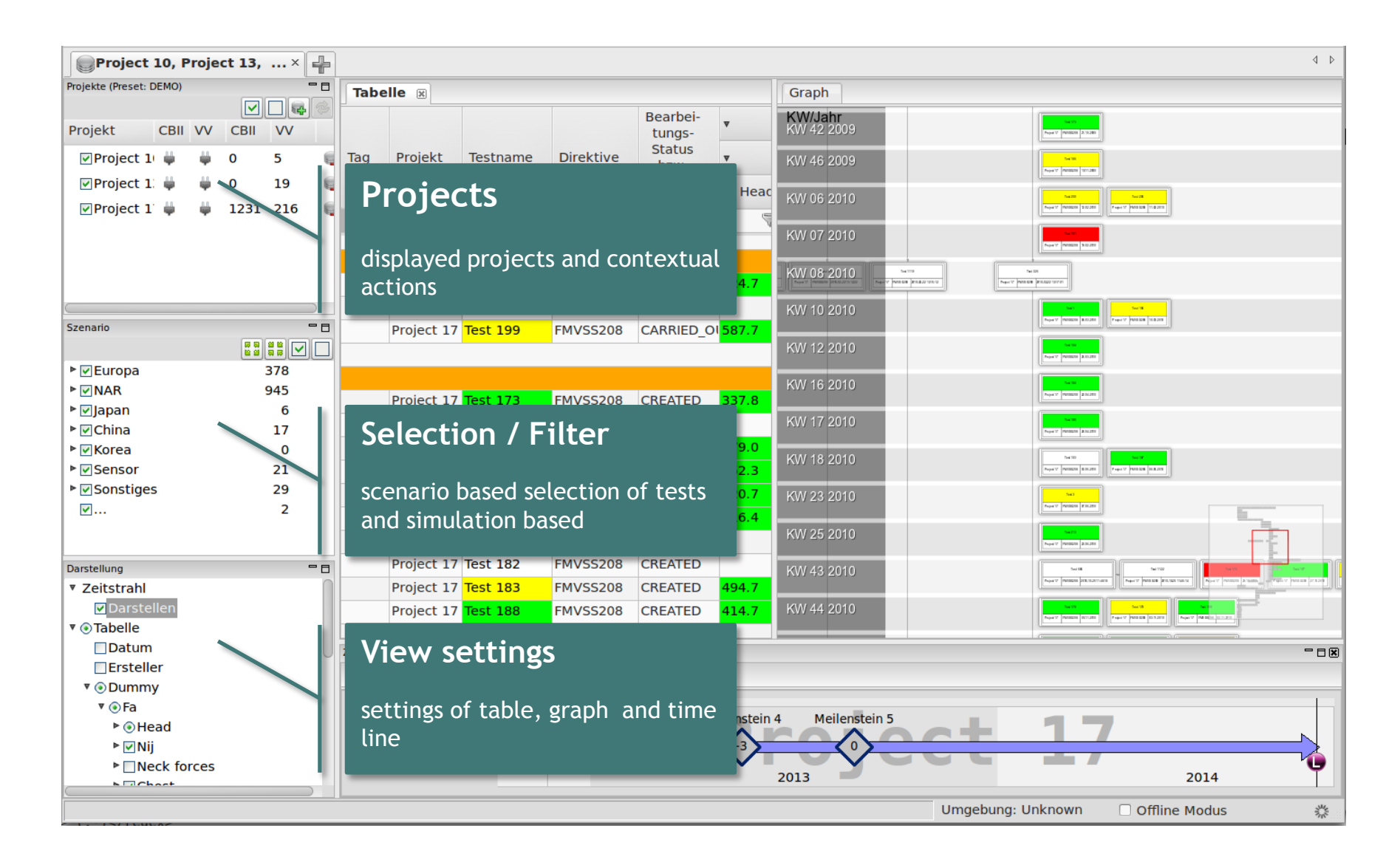

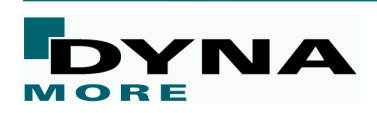

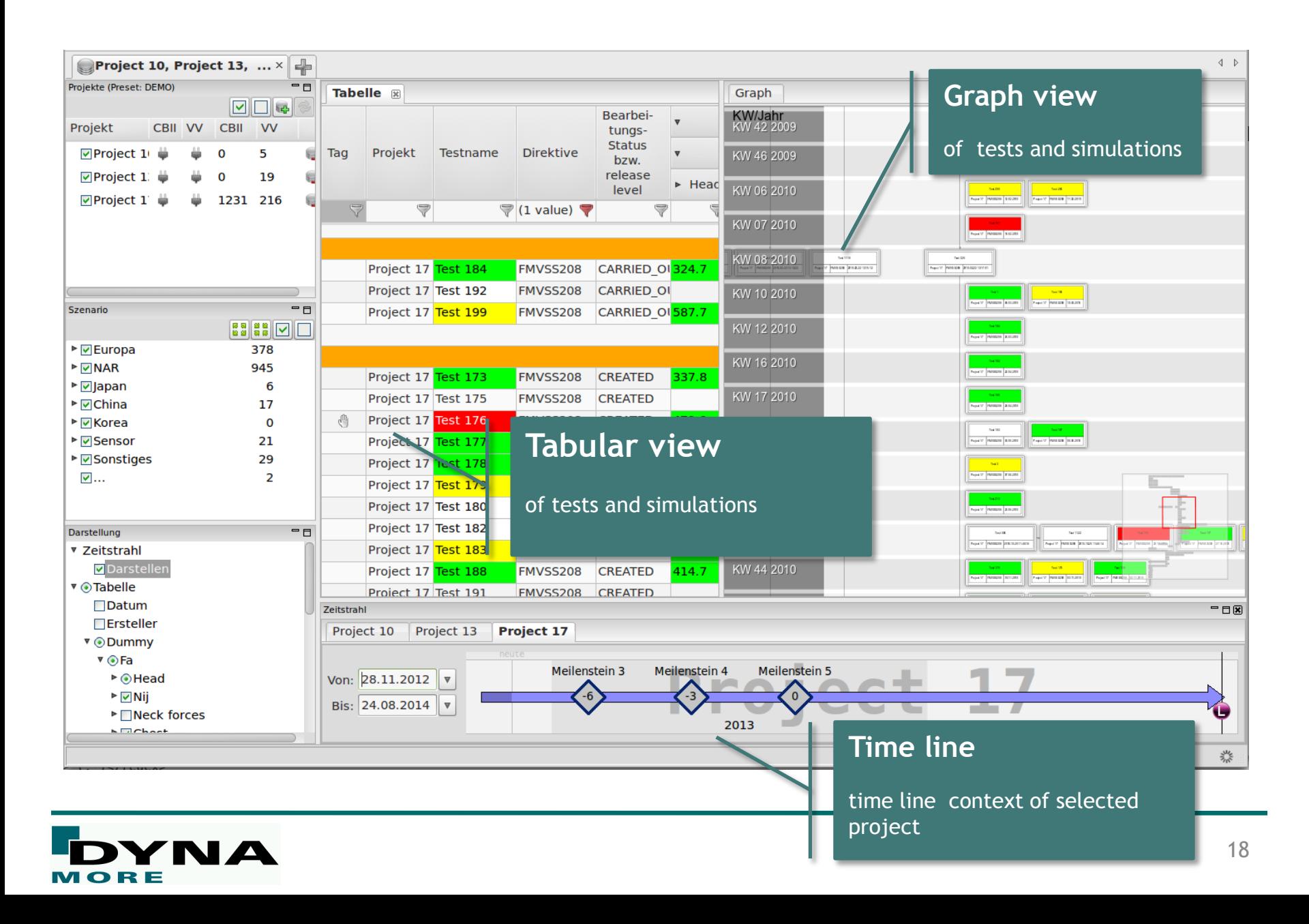

## **CAViT – Tabular view**

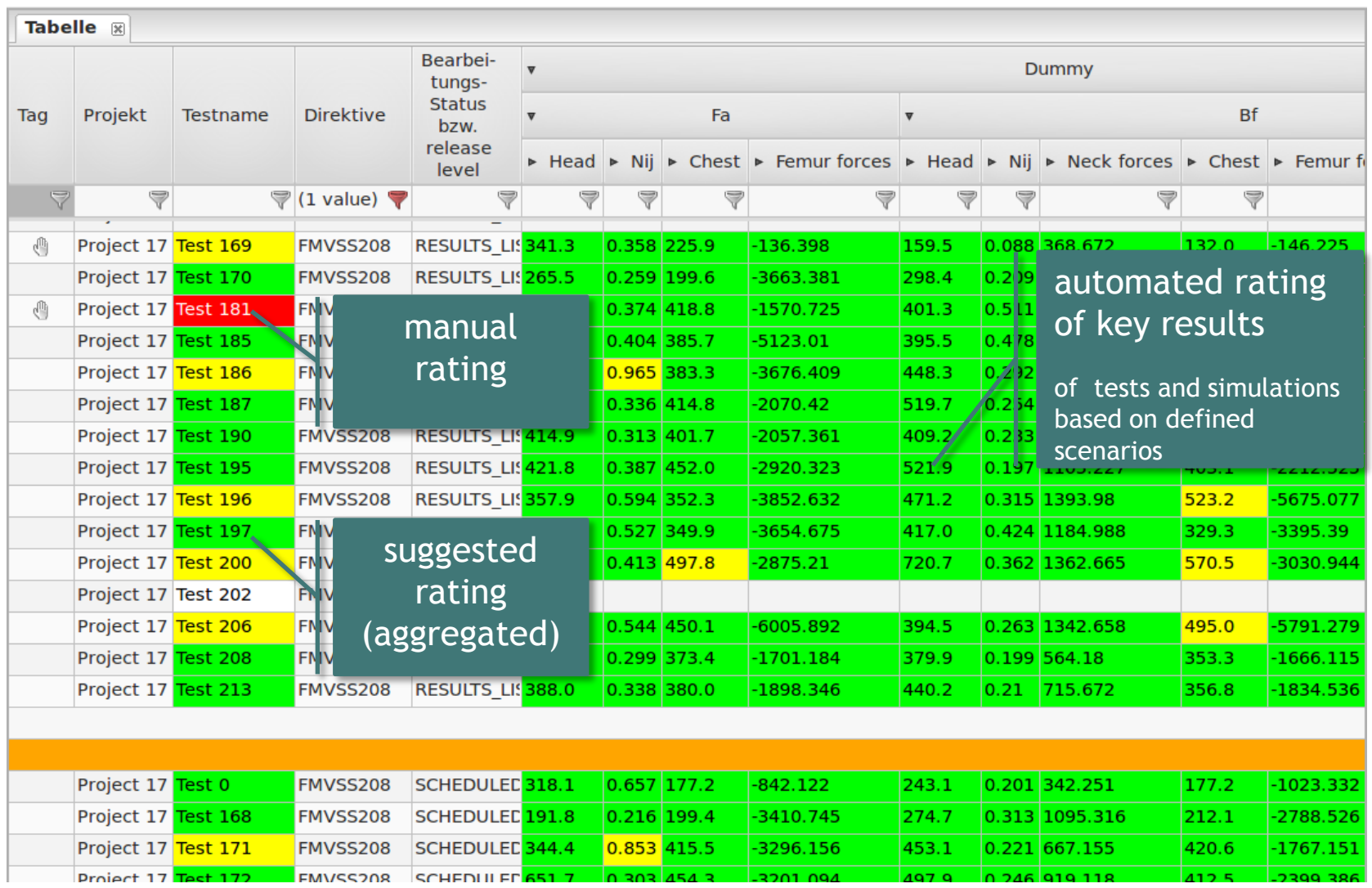

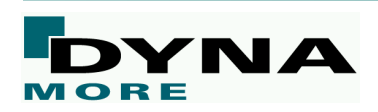

## **CAViT – Tabular view**

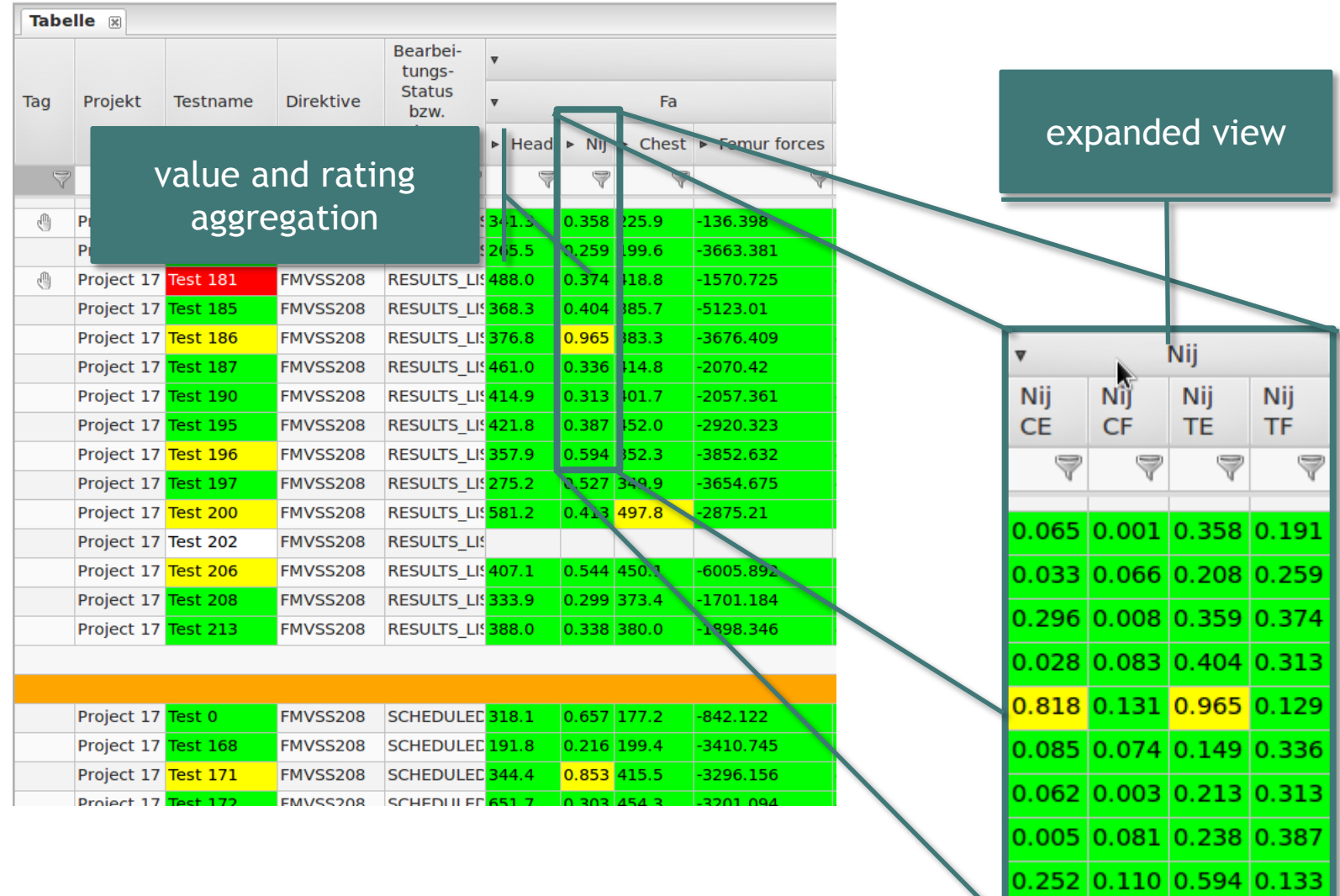

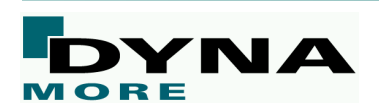

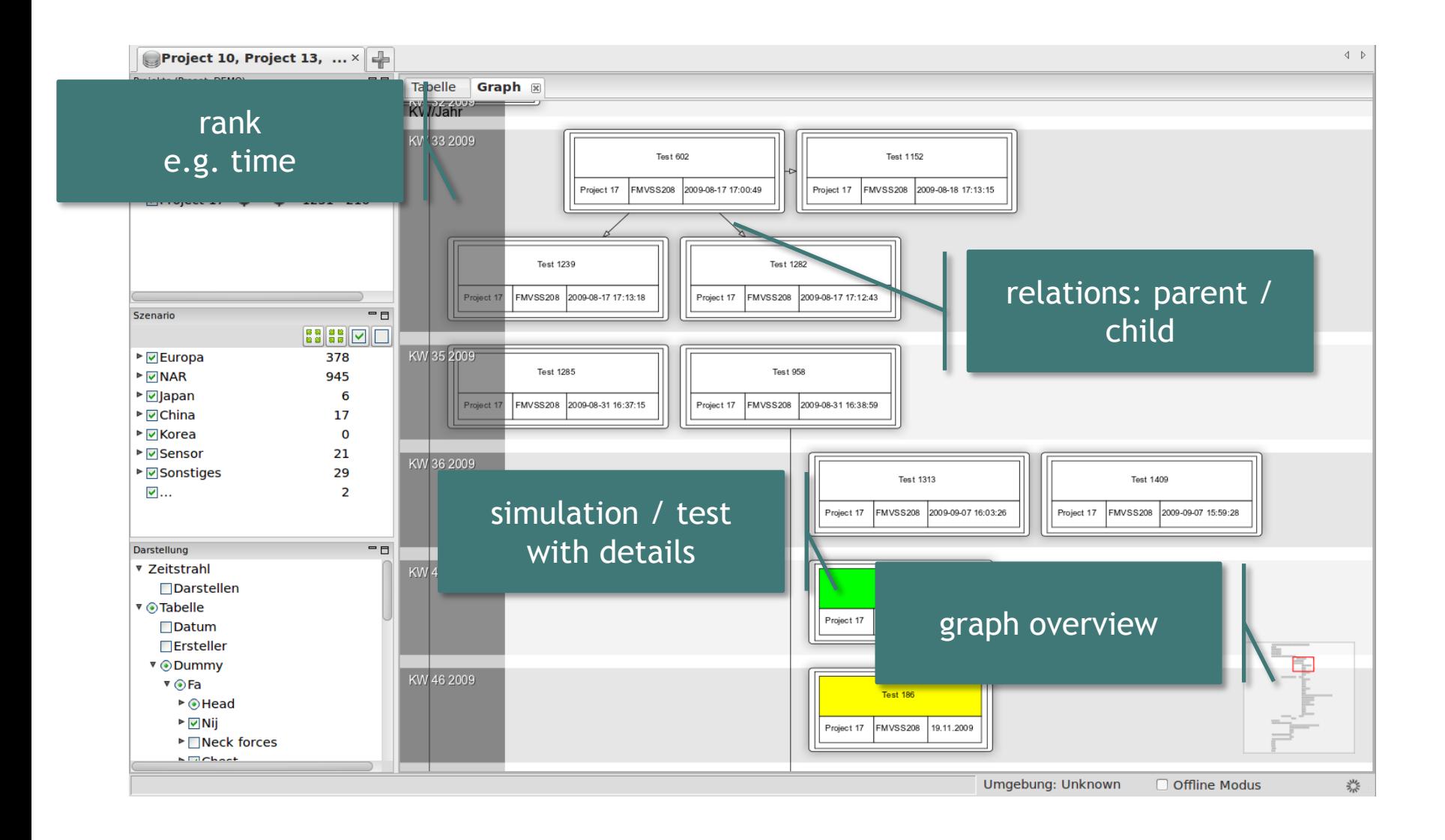

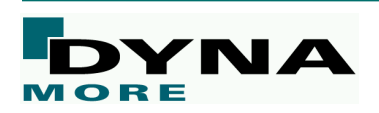

## **CAViT – Scripting Interface**

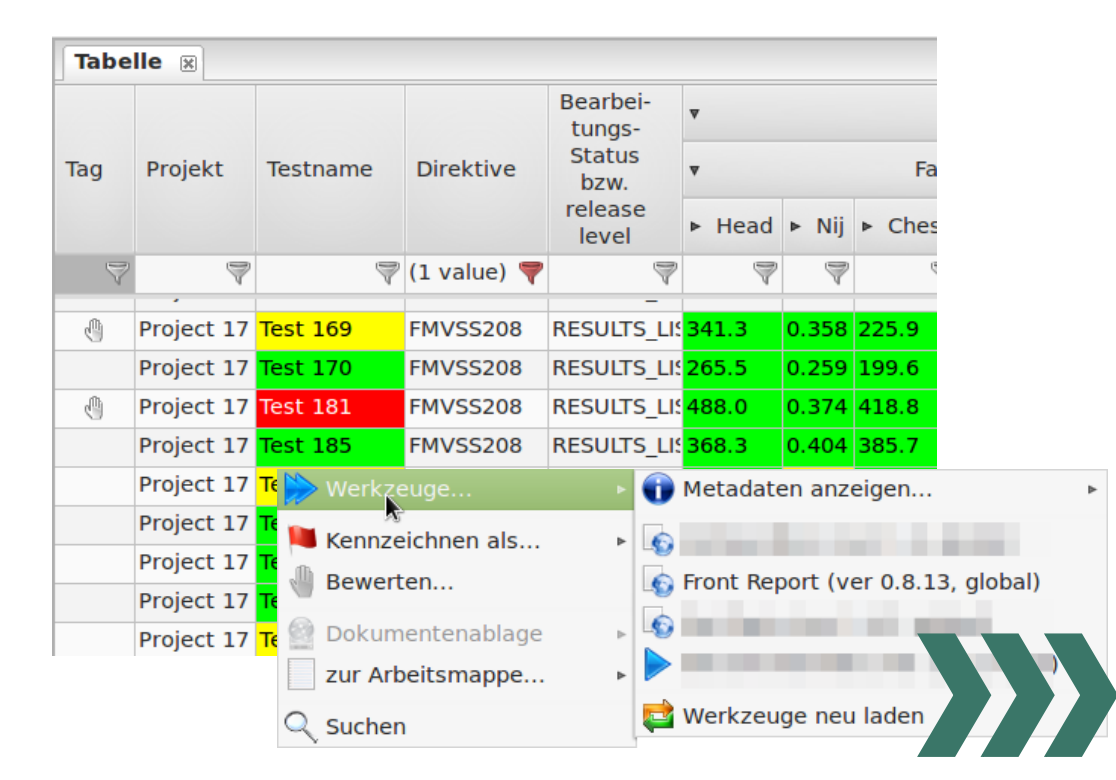

### integration of post processors, third party **tools**

- **report generation**
- **plugin concept for scripts; python (interpreter is built in) or any other script language may be used**

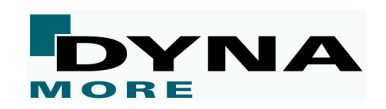

### [visual compare in viewer]

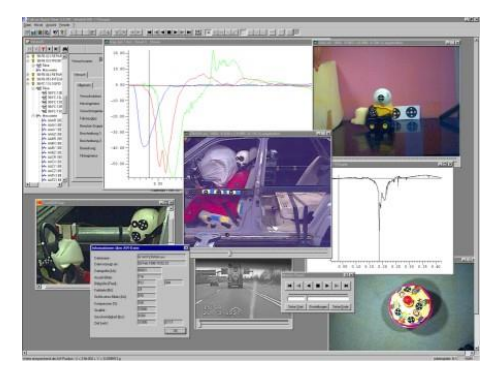

### [PDF/PPTs reports]

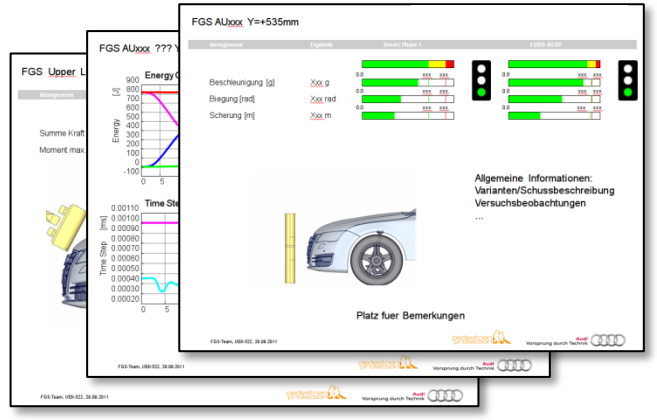

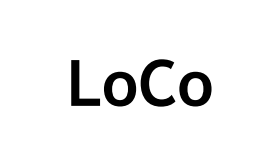

Simulationsdatenmanagement *LoCo*

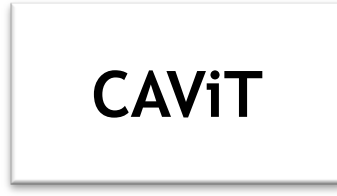

Auswertung und Reporting *CAViT*

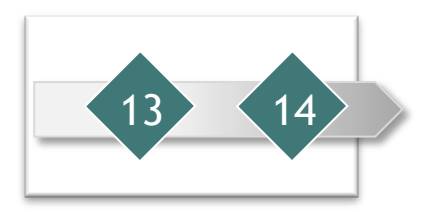

13 14 Projekt-Monitoring *Status.E*

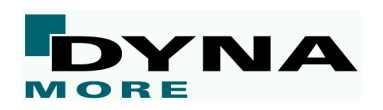

## **Projekt-Monitoring**

### ■ **Monitoring - Projektstatus zu einem Meilenstein**

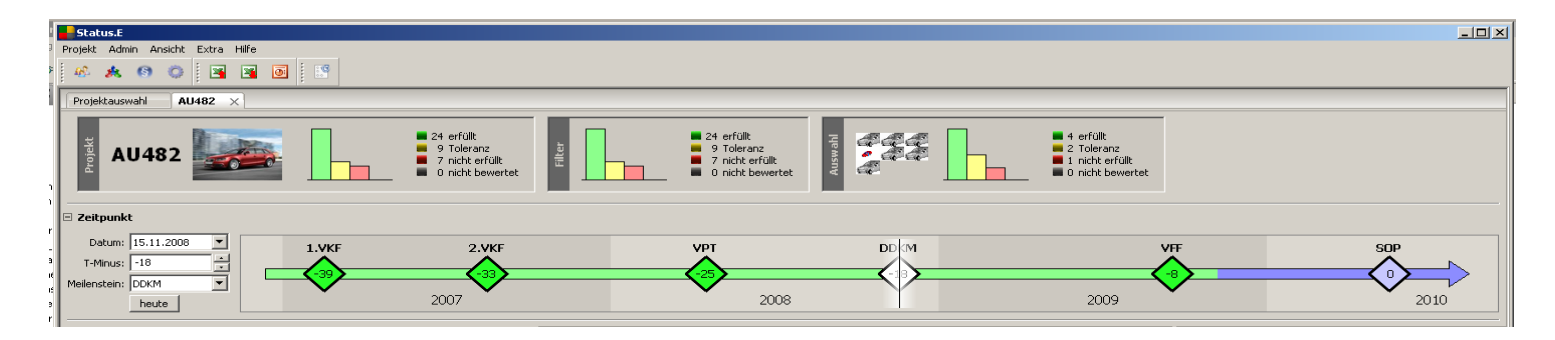

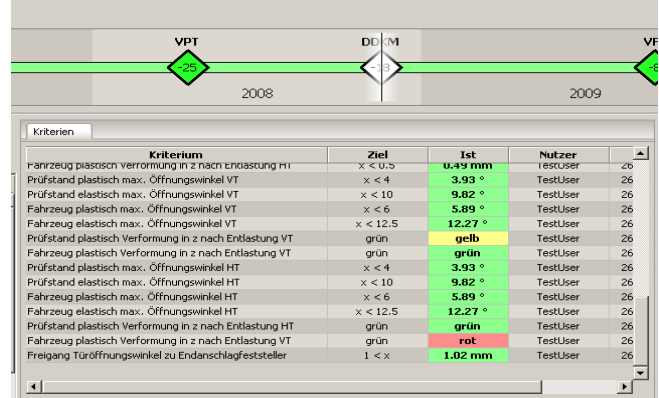

### ■ **Einzelstatus** ■ **zugeordnete Bewertungsgrundlagen und Reports**

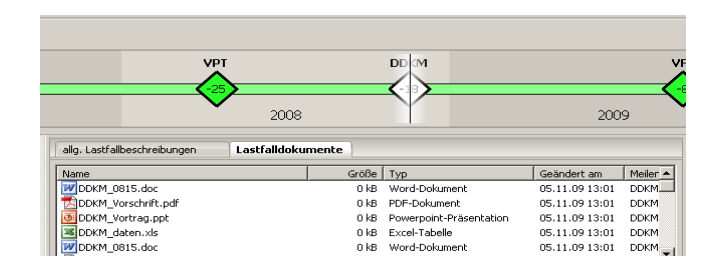

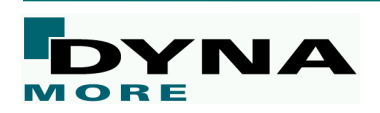

## **Projekt-Monitoring**

### ■ **Reporting - direktes Generieren von PPT-Projektreports**

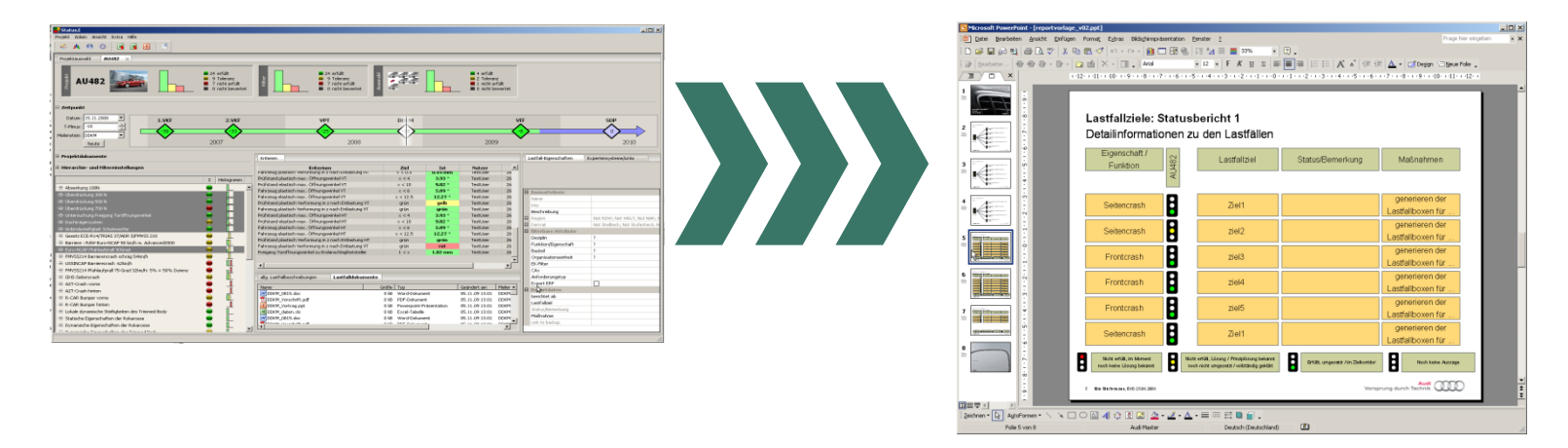

### ■ **Weitere Eigenschaften**

- **Resourcenüberblick** 
	- Wer ist verantwortlich?
	- Zu welchem Zeitpunkt muß was geliefert werden?
- Zuweisen von Aufgabe
- Erkennen kritischer Projektzustände, Vergleich von Projekten
- einheitliche Datenorganisation; jederzeit aktuelle Statusbewertung

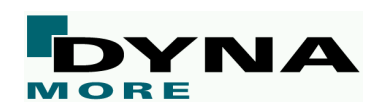

## **Vielen Dank für Ihre Aufmerksamkeit!**

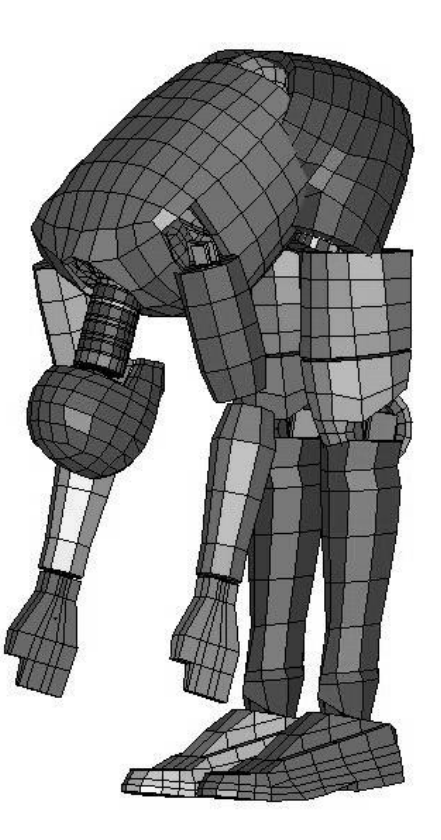

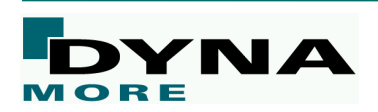